# Основы программирования

## Комбинаторные алгоритмы

### Комбинаторные алгоритмы

Исследуемые объекты представлены дискретными математическими структурами (множествами, графами).

Требуется найти ответ на вопросы типа:

- существует ли способ...
- сколько существует способов...
- найти все решения...
- найти лучшее (в смысле некоторого критерия) решение.

При этом обычно не существует аналитического решения и не заданы правила вычислений.

Задачи, требующие перебора вариантов решения комбинаторные.

### Перестановки

- Пример комбинаторной задачи: нахождение всех перестановок натуральных чисел от 1 до *n*:
- 1) первое число любое из чисел 1, …, *n*;
- 2) второе число любое из чисел 1, …, *n*, кроме первого числа;
- 3) третье число одно из чисел, которое не выбрано первым или вторым, и т.д.

Всего существует *n* (*n* – 1) … 2∙1 = *n*! вариантов перестановок.

### Дерево решений для  $n=3$

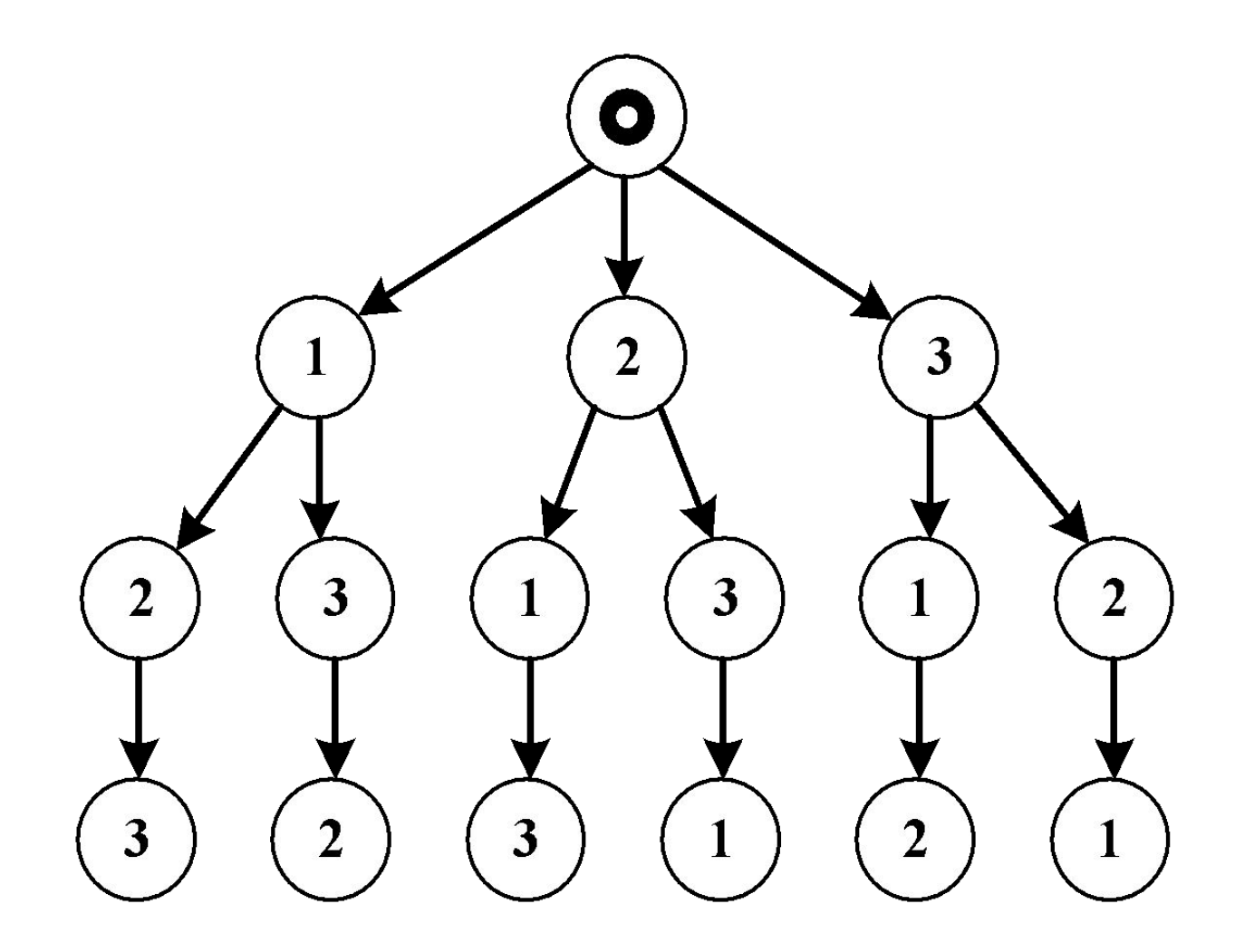

#### Перестановки

- В реальных задачах могут потребоваться различные перестановки *n* произвольных объектов. Для этого проще всего использовать «косвенный» метод: переставлять местами не сами объекты, а их номера в наборе.
- Построим, соответственно, алгоритм генерации всех перестановок чисел 0... n-1.

Идея рекурсивного алгоритма:

- основным параметром является номер текущей позиции в перестановке  $k$  ( $0 \leq k < n$ )
- начиная с k=0, последовательно ставим на позицию k все числа, которые пока не использованы в перестановке, и производим рекурсивный вызов для k+1 (т.е. генерируем все возможные варианты для позиций  $k+1...n-1$ ). 5

#### Алгоритм генерации всех перестановок

- В алгоритме используются 2 массива (их проще сделать глобальными, чтобы постоянно не передавать параметры в рекурсивную функцию):
- целочисленный массив **Per** длины **n** содержит текущую построенную часть перестановки
- массив **Inc** длины **n** содержит признаки включения чисел в перестановку (**bool** или **int**), например **Inc[i]=true**, если число **i** включено в перестановку, и **Inc[i]=false**, если нет.

Вызов функции генерации перестановок **permut**:  **for (i = 0; i < n; i++) Inc[i] = false; permut(0);**

```
Алгоритм генерации всех перестановок
void permut(int k)
{ 
   for (int i = 0; i < n; i++)
     if (!Inc[i])
 {
      Per[k] = i; Inc[i] = true;if (k == n-1) OUTPUT PERMUTATION();
       else permut(k+1);
       Inc[i] = false;
 }
}
Число рекурсивных вызовов: O(n!)
```
#### Сочетания

- Сочетания из  $n$  элементов по  $m$  это всевозможные подмножества  $1 \leq m \leq n$  элементов множества длины n. Порядок расположения элементов не важен, т.е. при использовании их номеров и  $m=3$ последовательности (1,3,6), (3,1,6), (6,3,1) представляют одно и то же сочетание.
- Следовательно, сочетания номеров элементов (в глобальном массиве **Comb**) выгодно генерировать в возрастающем порядке, и массив Inc не нужен:
- $min (Comb[k+1]) = Comb[k] + 1$
- $max(Comb[k]) = n m + k$

Количество различных сочетаний из n по m:

$$
C_n^m = A_n^m / m! = \frac{n!}{m!(n-m)!}
$$

### Алгоритм генерации всех сочетаний

```
void combinat(int k)
{
   int i = (!k)? 0 : Comb[k-1]+1;
   for (; i <= n-m+k; i++)
   {
    Comb[k] = i;if (k == m-1) OUTPUT COMBINATION();
     else combinat(k+1);
   }
}
```
Вызов: **combinat(0);**

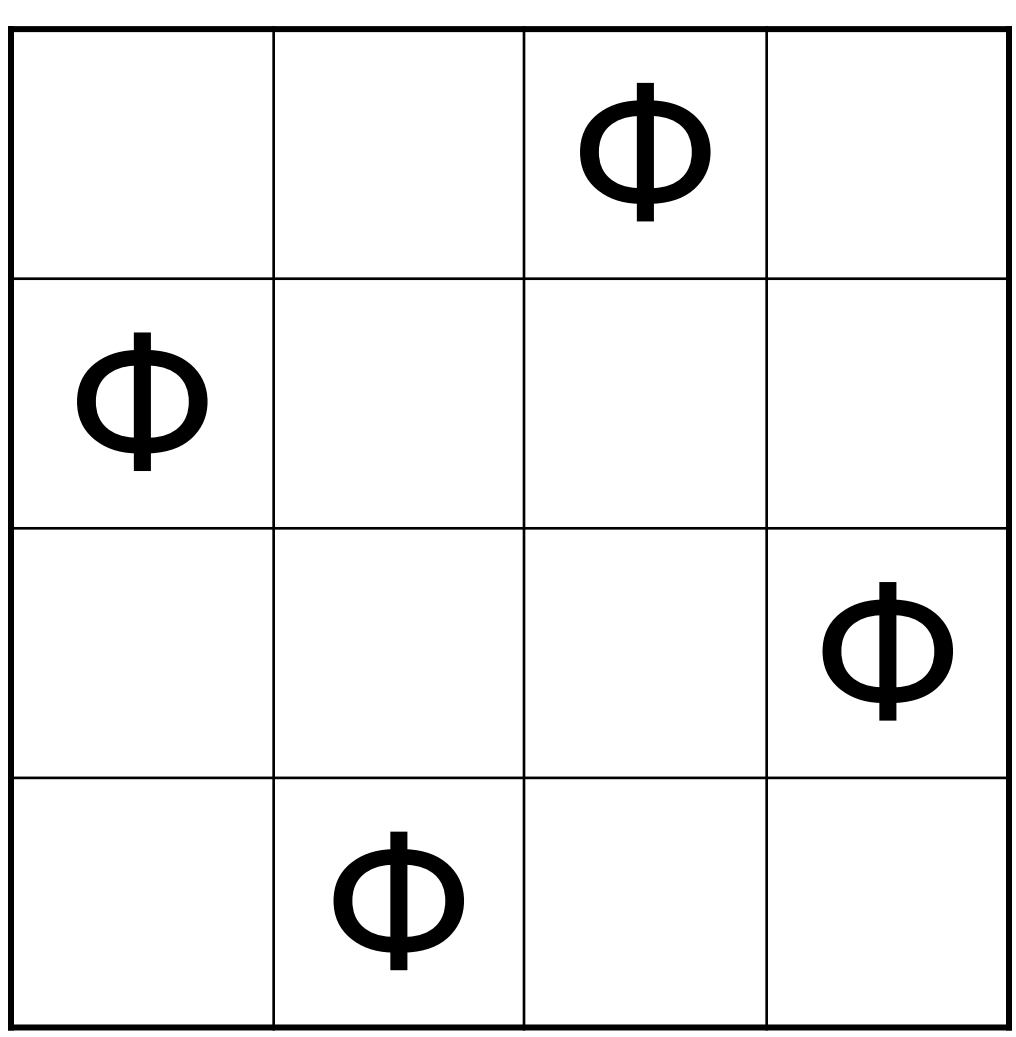

## Задача о ферзях Пример для доски 4х4

## Задача о ферзях

Основные требования при поиске решения любой комбинаторной задачи:

- найти удобную форму для представления информации;
- найти **эвристики** (совокупности приемов и правил решения практических задач), позволяющие заранее отсекать невыполнимые варианты.

Число проверяемых вариантов для 8 ферзей:

- без учета совпадения вертикалей и горизонталей всего  $C_{64}^8 \approx 4.4$  млрд.
- с учетом расстановки только в разных горизонталях (или только в разных вертикалях)  $8^8 \approx 16.8$  МЛН.

## Задача о ферзях

• с учетом горизонталей и диагоналей – для элементов на одной диагонали константами являются величины:

(№ столбца – № строки) (№ столбца + № строки)

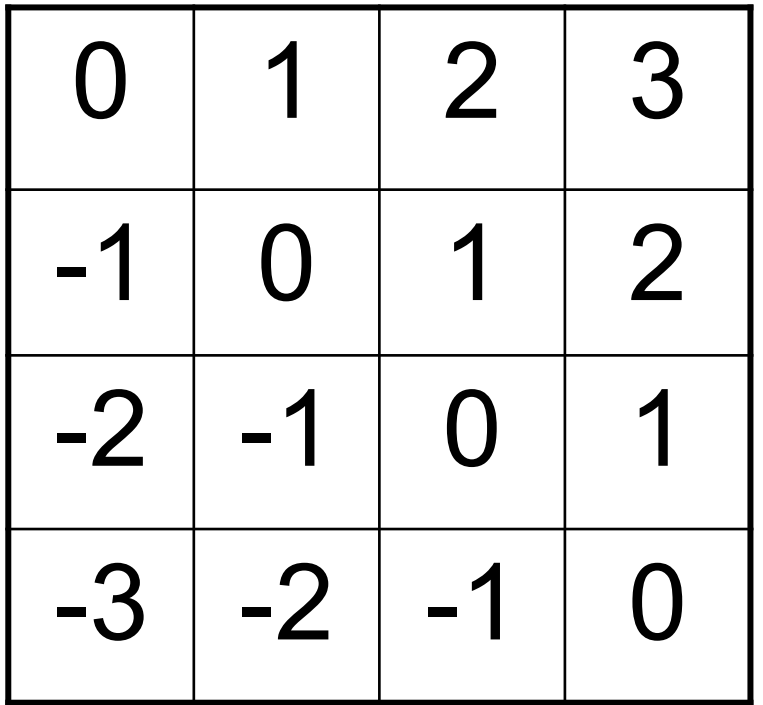

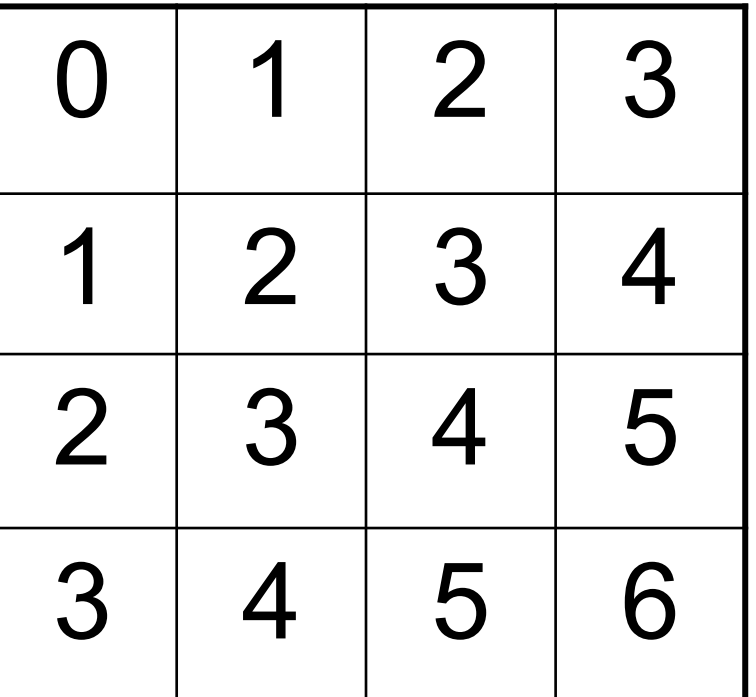

Для 8 ферзей проверяется всего 8!=40320 вариантов.

#### Гамильтоновы циклы и пути

Гамильтонов цикл в неориентированном графе:

- начинается в произвольной вершине **a**
- проходит по ребрам через все вершины графа по одному разу
- завершается в вершине **a**.
- Если в графе найдутся такие 2 вершины **a** и **b**, что переходя из **a** по ребрам можно попасть в **b**, обойдя все остальные вершины по одному разу, то в графе существует гамильтонов путь из **a** в **b**.
- Для графов нет явных аналитических условий существования гамильтонова цикла/пути, поэтому решение можно найти только путем перебора вариантов путей.

#### Гамильтоновы циклы и пути

- Любой гамильтонов цикл/путь задается некоторой перестановкой номеров вершин графа. Получать все перестановки, а затем проверять, не соответствуют ли они некоторому пути в графе, невыгодно.
- Необходимо как можно раньше отсекать варианты, которые не соответствуют путям в графе, когда переход из предыдущей вершины в следующую невозможен.
- Для упрощения алгоритма добавим в класс **MGraph** 2 дополнительных поля:
- **• int \*Path**  массив, в котором будут сохраняться пути
- **• bool \*Inc**  массив отметок пройденных вершин.
- Рекурсивная функция **ham\_loops** поиск всех гамильтоновых циклов в графе – это просто модификация функции генерации всех перестановок.

#### Алгоритм поиска всех гамильтоновых циклов

```
void MGraph:: ham loops (int k)
\{ int i, j;
  for (i = 0; i < vermum; i++)if (!Inc[i] & & mat[Path[k-1]][i])\mathbf{\mathcal{L}}Path[k] = i; Inc[i] = true;if (k == vernum-1){ if (mat[i][0]) PROCESS LOOP(); }
      else ham loops (k+1) ;
       Inc[i] = false;}
ł
```

```
Трудоемкость: O(n!)
```
## Обертка для рекурсивной функции

Для метода **ham\_loops** необходимо заранее подготовить 2 массива и задать начальную вершину пути. Поэтому **ham\_loops** лучше сделать приватным методом и добавить public-обертку для него:

```
void hamilton_loops()
{
   Path = new int[vernum];
   Inc = new bool[vernum];
   for (int i = 0; i < vernum; i++) 
     Inc[i] = false;
   Path[0] = 0; Inc[0] = true;
   ham_loops(1);
   delete [] Inc;
   delete [] Path;
```
### Формализация комбинаторных задач

#### Общие условия:

- задано  $M = \{a_1, a_2, ..., a_n\}$  множество элементов решения
- решение  $S^{(m)} = \{a^{(1)}, a^{(2)}, \ldots, a^{(m)}\}, \ 1 \leq m \leq n, \ a^{(j)} \in M,$ - это обычно не просто подмножество  $M$ , а комплекс, в котором важен порядок следования элементов  $a^{(j)}$
- множество всех возможных вариантов решений R (возможных комплексов элементов из М) очень велико и не может быть построено целиком, поэтому все решения  $S \in R$  отыскиваются последовательно
- не каждый вариант может оказаться решением задачи.

Существуют 2 основных подхода к решению комбинаторных задач: бэктрекинг и метод решета.

Бэктрекинг (поиск с возвратом) Полное решение  $S^{(m)} = \{a^{(1)}, a^{(2)}, \dots, a^{(m)}\}$  формируется рекурсивно на основе последовательности частичных решений  $S^{(1)} = \{a^{(1)}\}, S^{(2)} = \{a^{(1)}, a^{(2)}\}, \ldots$  $S^{(m)} = \{a^{(1)}, a^{(2)}, \ldots, a^{(m)}\}$ : при очередном рекурсивном вызове к текущему частичному решению добавляется новый элемент - один из множества допустимых. Если из текущего решения  $S^{(i)}$  невозможно построить никакое последующее  $S^{(i+1)}$  (тупик) или  $S^{(i)}$  уже является полным решением, то производится рекурсивный возврат к предыдущему частичному решению  $S^{(i-1)}$  и выбирается следующий допустимый элемент  $a^{(i)}$ .

Бэктрекинг позволяет перебрать все варианты полных решений без повторов.

```
Общий вид алгоритма поиска с возвратом
Пусть S - текущее решение, M - множество элементов
  решений, а - один из эл-тов М):
поиск(S)\mathbf{\mathbf{f}}while (существует подходящий элемент (M, S, a))
  \overline{\mathbf{I}}добавить к текущему решению (S,a) ;
     if (полное решение(S)) вывод решения(S);
    else if
       (возможен дальнейший поиск(S)) поиск(S);
     удалить из текущего решения (S,a);
  \mathbf{\iota}
```

```
19
```
## Метод решета

Производится не последовательный расчет допустимых решений, а исключение вариантов, которые не являются решениями (если таких много и они исключаются просто).

Решето Эратосфена для нахождения простых чисел  $\leq n$ .

- битовую строку длины  $n$  заполнить нулями
- $\forall$  нулевого бита с номером  $i: 2 \leq i \leq \sqrt{n}$  установить в 1 все биты с номерами  $ki \leq n, k \geq 2$ .

Трудоемкость составляет  $O(n\sqrt{n})$  – это гораздо быстрее, чем проверять остатки от деления.

#### Задача о корзине с яйцами

Найти минимальное  $n$ , для которого выполняется:

 $n \mod 2 = n \mod 3 = \cdots = n \mod 6 = 1$ ,  $n \mod 7 = 0$ .

Решение:  $n-1$  делится нацело на 2, 3, 4, 5 и 6,

следовательно,  $n - 1 = 60k$ .